, tushu007.com

 $<<$  Adobe InDesign CS4  $>>$ 

- 13 ISBN 9787030273758
- 10 ISBN 7030273753

出版时间:2010-5

页数:292

PDF

http://www.tushu007.com

, tushu007.com

## <<Adobe InDesign CS4 >>

 $\rm{Adobe}$ 

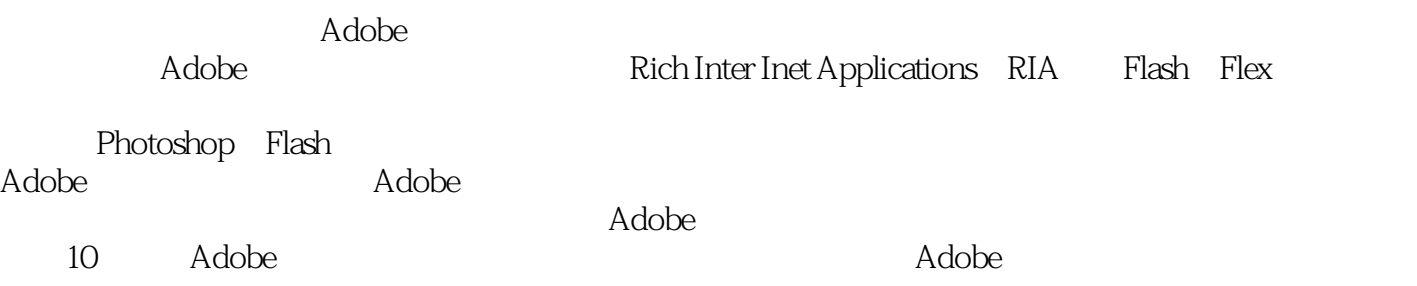

 $\lambda$ dobe $\lambda$ 

我们希望通过Adobe公司和Adobe中国教育计划的努力,不断提供更多更好的技术产品和教育产品,在  $\rm{Adobe}$ 

InDesigner and the contract of the contract of the contract of the contract of the contract of the contract of

Adobe InDesign CS4  $\blacksquare$ 

 $,$  tushu007.com

Adobe InDesign CS4 later and the state of the state of the state of the InDesign

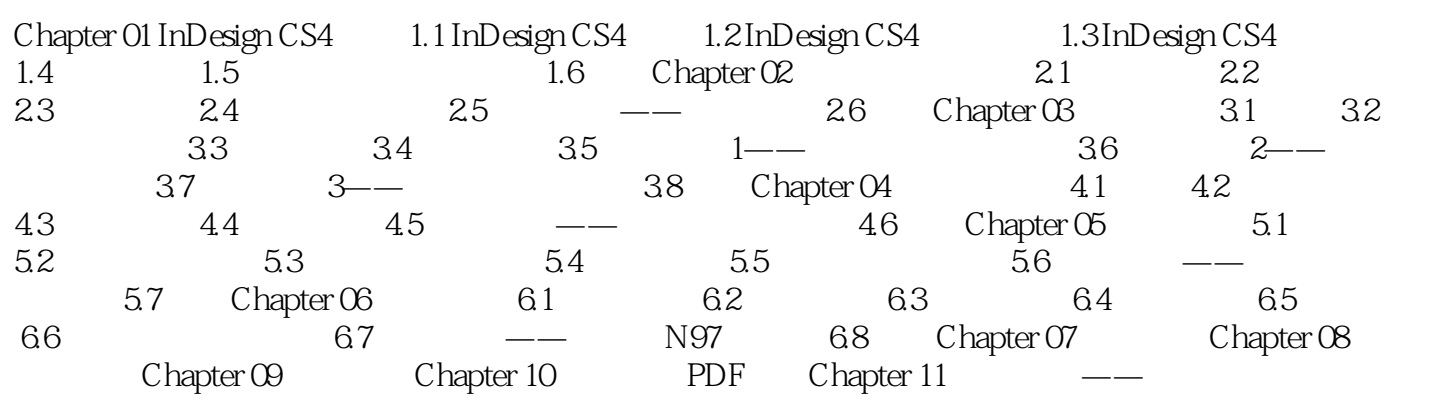

 $,$  tushu007.com

<<Adobe InDesign CS4 >>

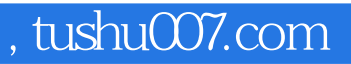

Adobe InDesign CS4  $\blacksquare$ 

 $\rightarrow$ 

 $In$ Design $In$ Design $.$ 

## $,$  tushu007.com

## <<Adobe InDesign CS4 >>

本站所提供下载的PDF图书仅提供预览和简介,请支持正版图书。

更多资源请访问:http://www.tushu007.com